## Présentation de la gestion des radiations partielles dans GENRSA

## Description de l'algorithme

Pour les médicaments, le traitement est le suivant :

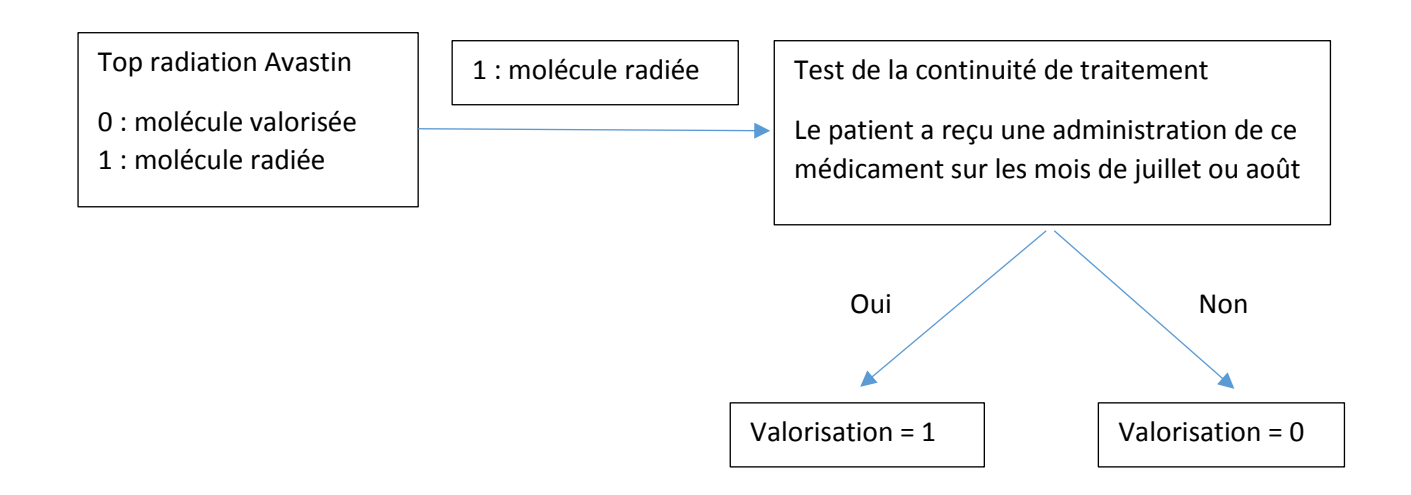

Pour les médicaments ATU, le traitement est le suivant :

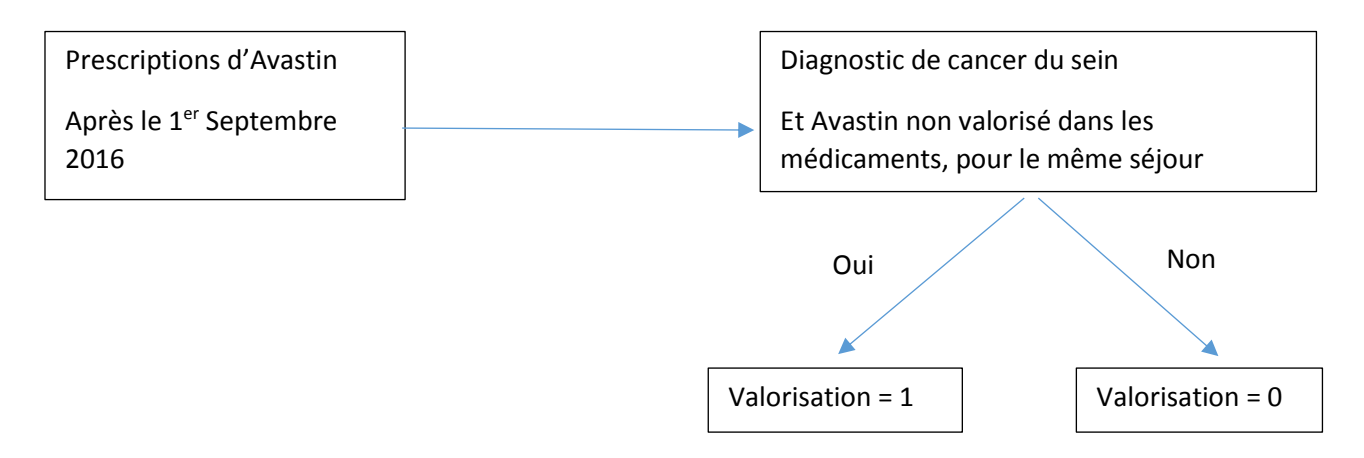

## Les écrans GENRSA pour les radiations partielles

Pour que le traitement GENRSA qui concerne les radiations partielles puisse s'effectuer, il convient de cocher le menu Afficher les radiations partielles du menu Paramètres. Le texte Afficher les radiations partielles apparaît alors dans la zone des Fichiers complémentaires.

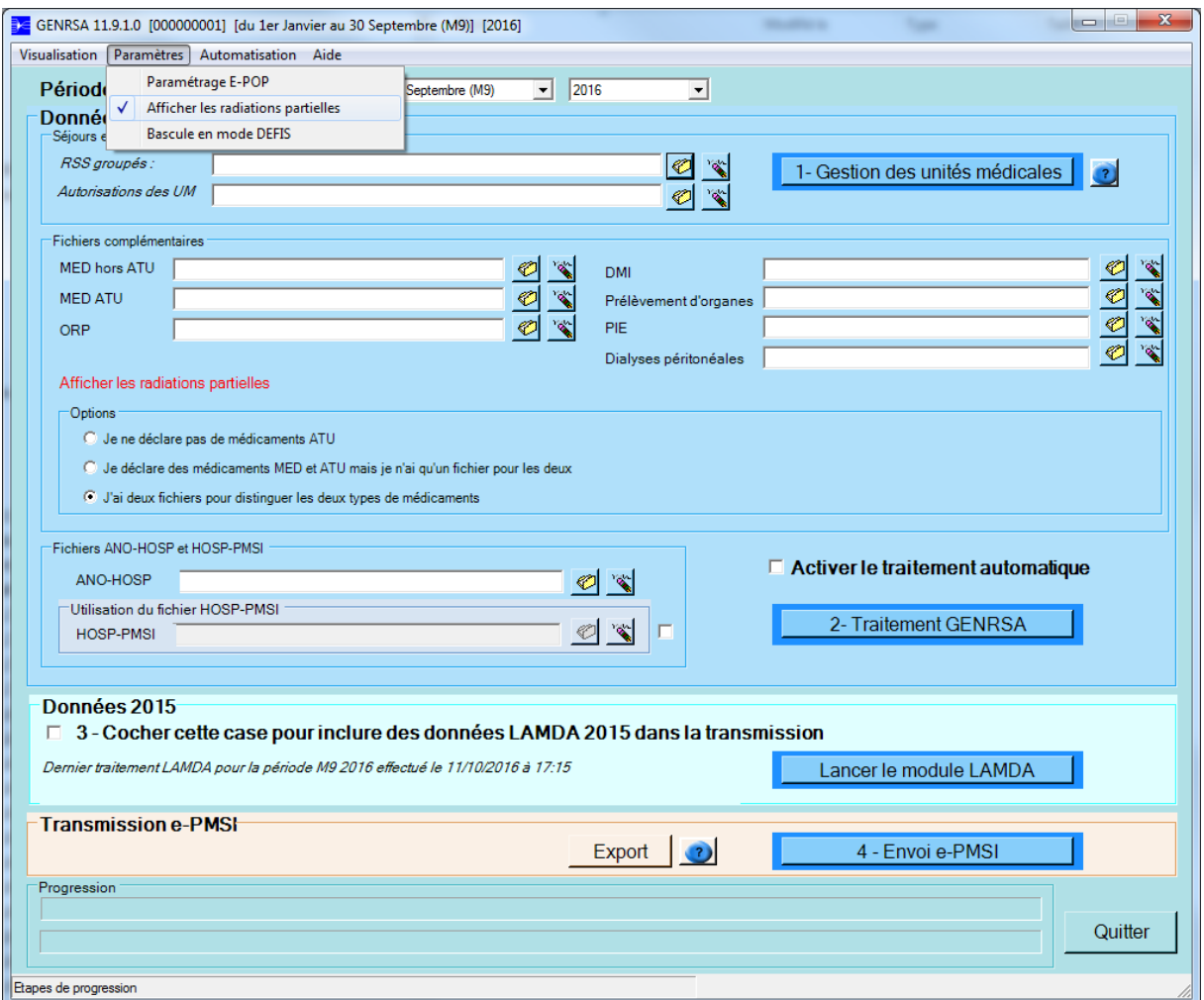

A la fin du traitement GENRSA, une fenêtre Détails des radiations partielles apparaît.

| $\Box$<br>$\Box$<br>Détails des radiations partielles |                                  |                          |                                  |               |                          |                                                |                  |                          |                                               |            |                                          | $\mathbf{x}$ |
|-------------------------------------------------------|----------------------------------|--------------------------|----------------------------------|---------------|--------------------------|------------------------------------------------|------------------|--------------------------|-----------------------------------------------|------------|------------------------------------------|--------------|
| Quitter<br>Export                                     |                                  |                          |                                  |               |                          |                                                |                  |                          |                                               |            |                                          |              |
| $N^*$<br>Enr                                          | Type<br>$\overline{\phantom{a}}$ | $\overline{\phantom{a}}$ | No Admin<br>▼                    | Date<br>admin | $\overline{\phantom{a}}$ | Code<br><b>UCD</b><br>$\overline{\phantom{a}}$ | Top<br>Radiation | $\overline{\phantom{a}}$ | Cancer<br>$\overline{\phantom{a}}$<br>du sein | Continuite | Valorisation<br>$\overline{\phantom{a}}$ | ▲            |
| 100                                                   | 09                               |                          | 0000000000000011297              | 01/09/2016    |                          | 3400892611105                                  |                  |                          |                                               |            |                                          |              |
| 1121                                                  | 06                               |                          | 00000000000000007983 01/09/2016  |               |                          | 3400892611105                                  | $\sqrt{2}$       |                          |                                               | ٠          | 1                                        |              |
| 1128                                                  | 06                               |                          | 000000000000000008021 01/09/2016 |               |                          | 3400892611105                                  | $\mathbf{0}$     |                          |                                               |            | 1                                        |              |
| 1152                                                  | 06                               |                          | 000000000000000008201 01/09/2016 |               |                          | 3400892611105                                  | 0                |                          |                                               | ٠          | 1                                        |              |
| 1162                                                  | 06                               |                          | 00000000000000008240 01/09/2016  |               |                          | 3400892611105                                  | 1                |                          |                                               | 0          | 0                                        |              |
| 1331                                                  | 06                               |                          | 00000000000000009348 01/09/2016  |               |                          | 3400892611105                                  | 0                |                          |                                               |            | 1                                        |              |
| 1355                                                  | 06                               |                          | 00000000000000009520 01/09/2016  |               |                          | 3400892611105                                  | $\Omega$         |                          |                                               | ٠          | 1                                        |              |
| 1478                                                  | 06                               |                          | 00000000000000010336 01/09/2016  |               |                          | 3400892611105                                  | 0                |                          |                                               |            | 1                                        |              |
| 1589                                                  | 06                               |                          | 00000000000000010924 01/09/2016  |               |                          | 3400892611105                                  | $\mathbf{0}$     |                          |                                               |            | 1                                        |              |
| 16                                                    | 06                               |                          | 00000000000000000092 01/09/2016  |               |                          | 3400892611105                                  | $\overline{0}$   |                          |                                               |            | 1                                        |              |
| 1606                                                  | 06                               |                          | 00000000000000011035 01/09/2016  |               |                          | 3400892611105                                  | $\mathbf{0}$     |                          |                                               |            | 1                                        |              |
| 1607                                                  | 06                               |                          | 00000000000000011053 01/09/2016  |               |                          | 3400892611105                                  | ١n               |                          |                                               |            | 1                                        |              |
| 1676                                                  | 06                               |                          | 00000000000000011459 01/09/2016  |               |                          | 3400892611105                                  | $\mathbf{0}$     |                          |                                               |            | 1                                        |              |
| 1787                                                  | 06                               |                          | 00000000000000012383 01/09/2016  |               |                          | 3400892611105                                  | 0                |                          |                                               |            | 1                                        |              |
| 1798                                                  | 06                               |                          | 00000000000000012413 01/09/2016  |               |                          | 3400892611105                                  | $\mathbf{0}$     |                          |                                               |            | 1                                        |              |
| 1833                                                  | 06                               |                          | 00000000000000012632 01/09/2016  |               |                          | 3400892611105                                  | 0                |                          |                                               |            | 1                                        |              |
| 1899                                                  | 06                               |                          | 00000000000000013104 01/09/2016  |               |                          | 3400892611105                                  | $\mathbf{0}$     |                          |                                               |            | 1                                        |              |
| 1946                                                  | 06                               |                          | 00000000000000013437 01/09/2016  |               |                          | 3400892611105                                  | n                |                          |                                               |            | 1                                        |              |
| 1954                                                  | 06                               |                          | 00000000000000013502 01/09/2016  |               |                          | 3400892611105                                  | $\Omega$         |                          |                                               |            | 1                                        |              |
| 1970                                                  | 06                               |                          | 00000000000000013611 01/09/2016  |               |                          | 3400892611105                                  | 0                |                          |                                               |            | 1                                        |              |
| 2010                                                  | 06                               |                          | 00000000000000013974 01/09/2016  |               |                          | 3400892611105                                  | $\mathbf{0}$     |                          |                                               |            |                                          | ▼            |
| <b>INDICATEUR DE FILTRE</b>                           |                                  |                          |                                  |               |                          |                                                |                  |                          |                                               |            |                                          |              |

Sur cette fenêtre des radiations partielles, vous pouvez filtrer les résultats, en cliquant sur les flèches d'en-tête de colonne, par exemple, pour afficher uniquement les molécules qui ne sont pas valorisées, vous sélectionnez 0 dans Valorisation. Le filtre appliqué apparaît en bas de la fenêtre.

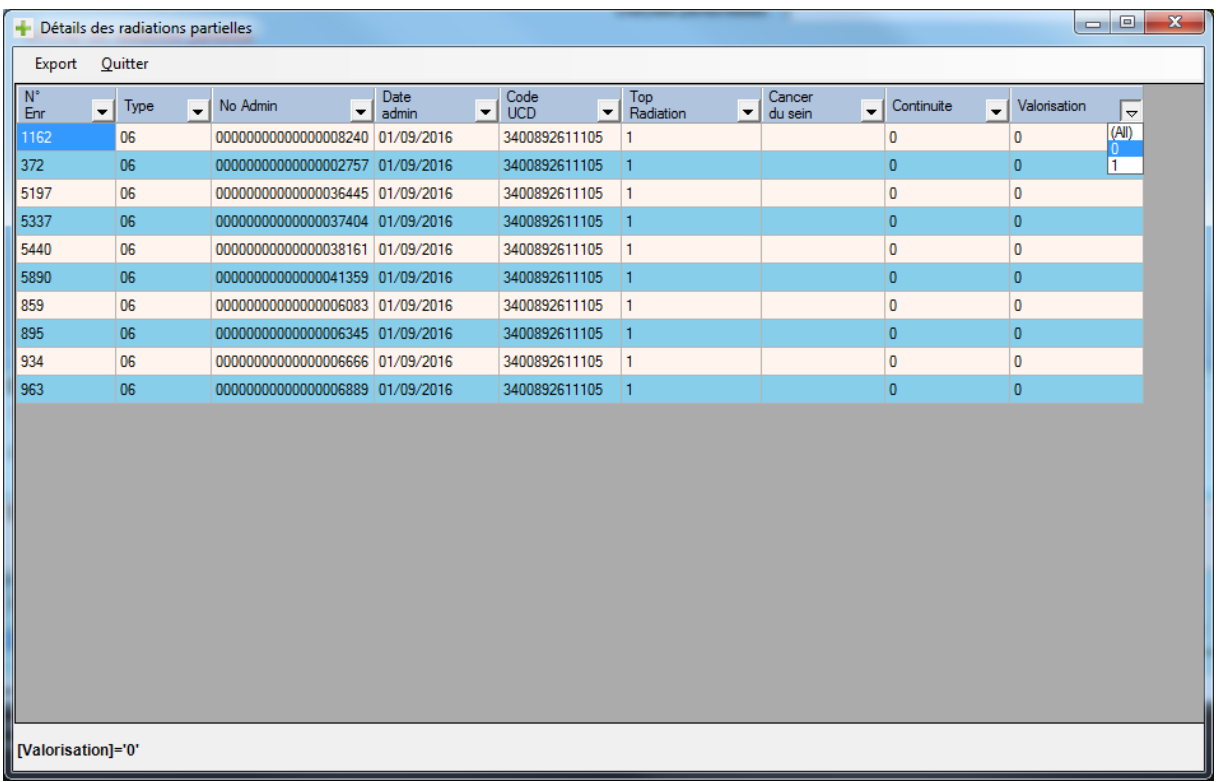

A partir du menu Export de cette fenêtre, vous pouvez enregistrer ce tableau au format CSV, un fichier avec comme séparateur de colonne, le point-virgule ou la tabulation.

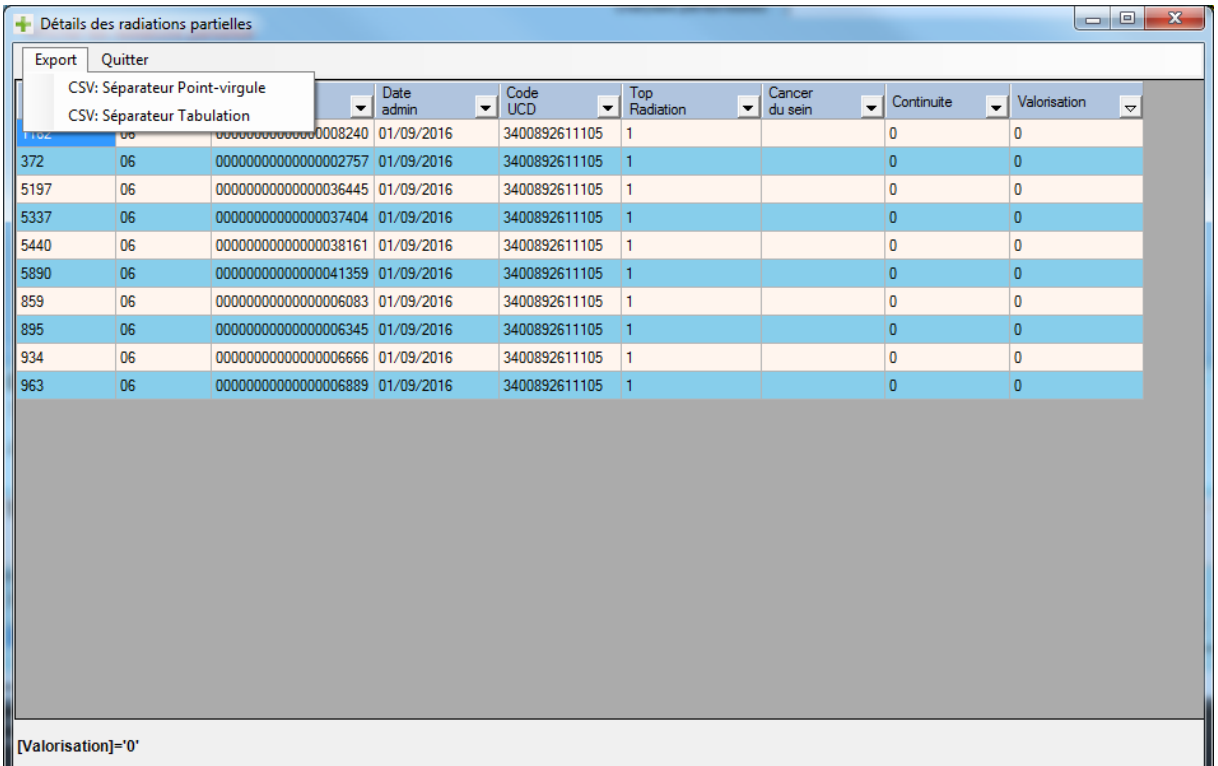